# **Public Support - Support Request #15762**

# **Detailed information about Priority Editor in combination with session initialization**

2021-11-17 13:26 - hidden

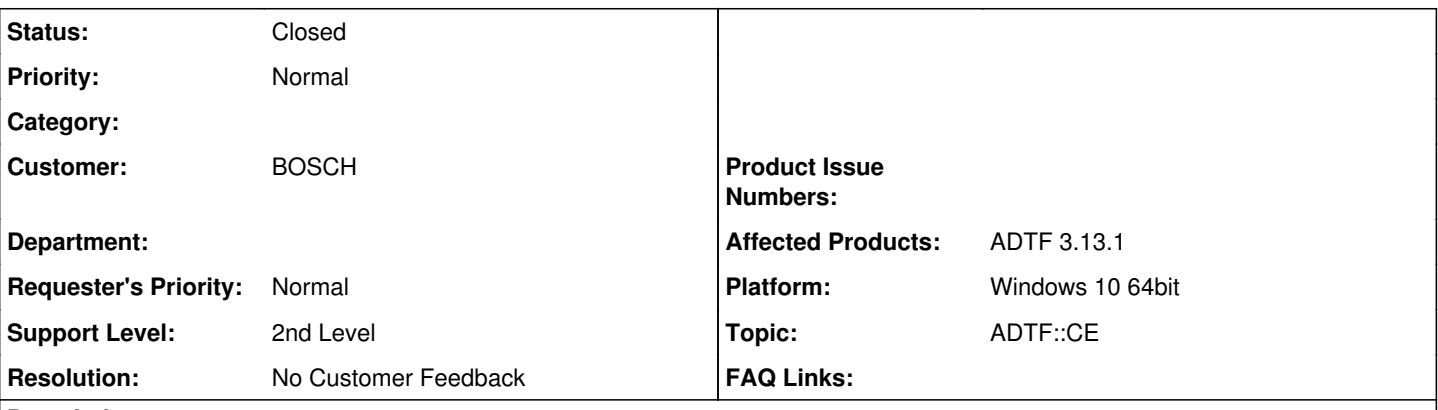

# **Description**

# **Supportanfrage**

Bezüglich der Prioritätn habe ich nur folgenden Dokumentation gefunden, die nicht wirklich beschreib welchen Einfluss die Prioritäten auf ADTF haben

[https://support.digitalwerk.net/adtf/v3/guides/tools\\_adtf\\_configuration\\_editor.html#priority\\_editor](https://support.digitalwerk.net/adtf/v3/guides/tools_adtf_configuration_editor.html#priority_editor)

Hat sich an dem Verhalten beazüglich ADTF 2 etwas geändert?

Ich gehe davon aus, dass

- Filter mit Priorität 0 zuerst initialisiert werden (Konstruktor)
- In ADTF 2 hatten die Priorität für die Filter Verbindungen immer 50 eingetragen. In ADTF 3 sehe ich, dass Verbindungen und Komponenten extra Listen sind. Kann ich es so verstehen, dass die Komponenten immer zu erst initialisiert werden und danch die Verbindungen ?

# **Läsung**

Ja das ganze verhält sich eigentlich genau gleich wie in ADTF2:

- Zuerst werden alle Filter Instanzen in der Reihenfolge erzeugt in der sie in der Config stehen. Also bei den Konstruktoren schlägt die Init Priority NICHT zu!
- Dann werden alle Filter Init(StageFirst) nach Init Priority aufsteigend gerufen.
- Dann werden alle Filter Init(StageNormal) nach Init Priority aufsteigend gerufen.
- Dann werden alle Verbindungen nach Connection Priority aufsteigend erzeugt.
- Dann werden alle Filter Init(StageGraphReady) nach Init Priority aufsteigend gerufen.
- Dann werden alle Filter Start() nach Init Priority aufsteigend gerufen.

Beim Deinitialisieren genau anders herum.

Das ganze ist sehr detailiert in [https://support.digitalwerk.net/adtf/v3/adtf\\_html/page\\_session\\_initialization.html](https://support.digitalwerk.net/adtf/v3/adtf_html/page_session_initialization.html) beschrieben. Diesen Link haben wir zur 3.14 nun beim Priority Editor im Guide verlinkt.

# **History**

# **#1 - 2021-11-17 13:58 - hidden**

- *Status changed from New to In Progress*
- *Customer set to BOSCH*
- *Topic set to ADTF::CE*

### **#5 - 2021-11-22 07:41 - hidden**

Hi Thomas,

ja das ganze verhält sich eigentlich genau gleich wie in ADTF2:

Zuerst werden alle Filter Instanzen in der Reihenfolge erzeugt in der sie in der Config stehen. Also bei den Konstruktoren schlägt die Init Priority NICHT zu!

- Dann werden alle Filter Init(StageFirst) nach Init Priority aufsteigend gerufen.
- Dann werden alle Filter Init(StageNormal) nach Init Priority aufsteigend gerufen.
- Dann werden alle Verbindungen nach Connection Priority aufsteigend erzeugt.
- Dann werden alle Filter Init(StageGraphReady) nach Init Priority aufsteigend gerufen.
- Dann werden alle Filter Start() nach Init Priority aufsteigend gerufen.

Beim Deinitialisieren genau anders herum.

Das ganze ist sehr detailiert in [https://support.digitalwerk.net/adtf/v3/adtf\\_html/page\\_session\\_initialization.html](https://support.digitalwerk.net/adtf/v3/adtf_html/page_session_initialization.html) beschrieben.

Grüße,

Martin

#### **#6 - 2021-11-22 12:35 - hidden**

*- Status changed from In Progress to Customer Feedback Required*

#### **#7 - 2021-11-23 08:59 - hidden**

Hallo Thomas,

reichen dir die Informationen aus? Dann würden wir das Ticket schließen.

Grüße Margarete

### **#8 - 2021-11-26 10:57 - hidden**

*- Project changed from 5 to Public Support*

*- Subject changed from Description / Manual of Priorities / Priority Editor to Detailed information about Priority Editor in combination with session initialization*

- *Description updated*
- *Status changed from Customer Feedback Required to To Be Closed*
- *Private changed from Yes to No*
- *Resolution set to No Customer Feedback*

Das ganze ist sehr detailiert in [https://support.digitalwerk.net/adtf/v3/adtf\\_html/page\\_session\\_initialization.html](https://support.digitalwerk.net/adtf/v3/adtf_html/page_session_initialization.html) beschrieben.

Diesen Link haben wir zur 3.14 nun beim Priority Editor im Guide verlinkt.

#### **#9 - 2021-11-26 10:58 - hidden**

*- Status changed from To Be Closed to Closed*